# **DETECCIÓN DE REGIONES OCEÁNICAS CON MAYOR VARIABILIDAD TÉRMICA**

L. Núñez-Casillas, M. Arbelo, A. Barreto, P. A. Hernández-Leal, A. Alonso-Benito y A. González-Calvo.

*Grupo de Observación de la Tierra y la Atmósfera (GOTA). Universidad de la Laguna, 38206 La Laguna (España). lnunez@ull.es* 

### **RESUMEN**

Se estudió la variabilidad térmica a partir de las anomalías de la temperatura superficial del mar de la OISST (NOAA *Optimum Interpolation Sea Surface Temperature Analysis*), para el periodo 1982-2008. Para el Atlántico Norte las anomalías mensuales (0.67±0.09ºC) presentan oscilaciones anuales e interanuales, mayores que las del promedio global (0.57±0.05ºC), y superiores en verano en 0.1ºC. El análisis de componentes principales y el método de *K-Means clustering* muestran patrones típicos de la NAO y la circulación general.

### **ABSTRACT**

The thermal variability was studied from the sea surface temperature anomalies of OISST database, for the years 1982-2008. In the North Atlantic ocean, monthly anomalies (0.67±0.09ºC) show annual and interanual oscillations, which are higher than the global average (0.57 $\pm$ 0.05 $\degree$ C), with a summer increase of 0.1 $\degree$ C. Principal Component Analysis and K-means clustering method show typical NAO and general circulation patterns.

**Palabras clave: v**ariabilidad, TSM, anomalía, análisis de componentes principales, *K-means.*

## **INTRODUCCIÓN**

La nueva versión de la base de datos OISST (NOAA *Optimum Interpolation Sea Surface Temperature Analysis*) ofrece una cobertura temporal de 27 años de datos de temperatura superficial del mar (TSM), intervalo adecuado para detectar diferentes oscilaciones climáticas, entre ellas El Niño/Oscilación del Sur o la Oscilación del Atlántico Norte (NAO). Disponer de datos diarios de satélite del sensor AVHRR (*Advanced Very High Resolution Radiometer*) en prácticamente la totalidad del globo, cotejados con datos *in situ* y procesados para reducir el error por presencia de hielo y nubes, nos permite caracterizar determinadas áreas oceánicas en base a su comportamiento térmico a lo largo de la serie temporal 1982-2008.

Diversos estudios muestran fenómenos de teleconexión entre la TSM en determinadas regiones del planeta y cambios de temperatura u otros fenómenos en lugares alejados. Además de los índices climáticos, se han utilizado diferentes técnicas para detectar esas regiones oceánicas de variabilidad climática. Normalmente, suelen usarse como variables de estudio la TSM o la presión superficial del mar. Son dos las técnicas estadísticas más utilizadas para determinar regiones oceánicas con mayor variabilidad: el de análisis con autovalores, por ejemplo, el análisis de componentes principales (ACP) o el *Single Value Decomposition*

(SVD), y los métodos de clasificación no supervisada o análisis de *clusters*, como el *K–Means*  (KM), el *fuzzy* KM (Liu *et al.*, 2006) o el *shared nearest neighbor* (SNN) *clustering* (Steinbach *et al.*, 2003)*.* Cada uno de ellos presenta ventajas y desventajas. En este estudio se han combinado ambos tipos, usando el ACP en primer lugar, como medio para optimizar la clasificación no supervisada, ya que elimina la información redundante y aísla los principales patrones de variabilidad, y en segundo lugar, el método KM.

El objetivo fundamental de este estudio es hacer una aproximación, por medio de esa combinación de métodos, para la localización de las regiones oceánicas con una mayor variabilidad anual e interanual durante el periodo observado. Esto se realiza, sin embargo, a partir de los datos de anomalía de la TSM, en lugar de la TSM directamente. Entre las regiones resultantes, se considerarán más propensas a generar cambios en las condiciones climáticas de otras zonas, aquellas en las que se den dos condiciones. Por un lado, unos valores elevados de anomalía media, puesto que refleja una tendencia ascendente o descendente de la TSM con respecto a las normales climatológicas de décadas anteriores. Por otra parte, una proporción elevada de la variancia explicada por aquellos componentes principales o patrones, obtenidos en el ACP, que representen índices climáticos o anomalías importantes.

*165*

### **DATOS**

Se utilizaron datos de anomalías de la TSM diarias de la OISST versión 2*,* con resolución espacial 0.25º, analizados a partir de información del sensor AVHRR junto con datos *in situ*. La cobertura temporal disponible (1982-2008), da lugar a la serie temporal continua más larga de datos de IR de satélite e *in situ* simultáneamente de la que se dispone actualmente. Se descartó el producto de análisis que incorpora datos de microondas del instrumento AMSR, por no estar operativo hasta el 2002.

Esta versión mejora el diseño del método de *Optimal Interpolation*, permitiendo aumentar la resolución espacial. La medida de TSM es una media de los datos diurnos y nocturnos, que son cotejados con los datos *in situ* provenientes boyas y barcos de cinco días consecutivos. También se mejora el método de corrección de errores sistemáticos de medidas del satélite, por medio de un suavizado temporal. Para obtener el producto final de un día, se necesitan los datos del día anterior y el posterior, y quince días para la corrección final del error sistemático. Por último, también se corrige la máscara de tierra, especialmente en zonas con presencia de hielo (Reynolds *et al*., 2007).

Las anomalías de la TSM se calculan con respecto a la climatología mensual elaborada con anterioridad (Xue, 2003) del año 1971 al 2000 de 1º de resolución, recalculada para 0.25º por interpolación lineal.

### **METODOLOGÍA**

Los análisis estadísticos para el estudio de la variabilidad térmica de la superficie del mar se han basado en las medias mensuales, calculadas a partir de los datos diarios de anomalía térmica. En primer lugar, se obtuvieron los valores promedio de todas las medias mensuales del 1982 al 2008, proporcionándonos una idea inicial de las áreas candidatas a tener una TSM más anómala, en términos absolutos. Por otro lado, también interesa conocer las diferencias posibles en la intensidad de estas anomalías a lo largo del año, para lo cual se hizo un cómputo de los valores medios de anomalía térmica, para cada mes del año. Con estas dos primeras aproximaciones, identificamos, a grandes rasgos, los meses del año más propensos a presentar un comportamiento anormal de la TSM, así como aquellas regiones oceánicas en las que se manifiesta.

Para los análisis que siguen, se dividió la superficie oceánica en cinco grandes regiones, en cada una de las cuales, se siguieron los pasos que se explican a continuación.

En primer lugar, se realizó un ACP, utilizando como variables todos los meses de la serie temporal 1982-2008, dando un total de 324 variables iniciales, que fueron normalizadas. Previamente, se aplicó un *buffer* de costa adicional de dos píxeles (unos 50km), excluyendo así las aguas más cercanas a la línea de costa, y se hizo una interpolación lineal de los valores mensuales de anomalía, en cuadrículas de 6x6 píxeles.

El ACP nos permite identificar los principales patrones de variación de los datos, así como la proporción de variabilidad que explica cada uno de estos patrones. Además, ayuda a detectar de nuevo, aquellas áreas que presentan mayor variabilidad, pero esta vez con respecto a diferentes patrones o ciclos de variación de la anomalía. Aunque son las primeras EOF, especialmente la primera de todas, las que recogen mayor proporción de variabilidad de la muestra de datos, esto no significa que la mayor parte de los componentes minoritarios que siguen correspondan a patrones menos importantes o a simple ruido, ya que algunos de éstos pueden ser de especial relevancia al representar fenómenos más localizados en el tiempo y/o en el espacio.

A continuación, se escogieron las primeras treinta EOF, atendiendo a la máxima información proporcionada por las nuevas variables, así como al cambio de porcentaje de variabilidad entre una EOF y la siguiente (cuanto menor es este cambio, se ha considerado mayor el riesgo de que la información proporcionada sea ya irrelevante o difícilmente interpretable). Éstas han sido las variables utilizadas en la fase de clasificación no supervisada.

En la segunda fase, se empleó el método KM, que se basa en la detección de grupos homogéneos dentro de una muestra de datos, a partir de las distancias estadísticas que existen entre ellos y los centroides de los grupos que se van a formar, de modo que se minimice la suma de cuadrados de esas diferencias, y siendo *k* el número inicial de grupos o *clusters* a los que se les asignarán los individuos.

Se generó una serie de análisis de *clusters* para cada zona oceánica de estudio, variando diferentes parámetros y realizando varias réplicas en cada caso. El criterio de selección final ha sido maximizar la repetitividad de la operación (es decir, seleccionar aquellos parámetros iniciales que provoquen menores diferencias entre los resultados de réplicas distintas) y minimizar la suma de

*166*

cuadrados final (en referencia al total de las distancias estadísticas entre cada punto asignado a un *cluster* y el centroide de dicho *cluster*, para cada una de las treinta variables). Finalmente, se ha evaluado el resultado a partir de diagramas de distribución de puntos, en función del grado de semejanza entre puntos de un mismo *cluster* (valor positivo) y puntos de *clusters* distintos (valor negativo).

Por último, se han caracterizado los *clusters* finales, combinándolos con los datos originales de anomalías de la TSM, para poder determinar cuáles de ellos representan mejor aquellas áreas más variables, dentro de las cinco regiones oceánicas estudiadas. Entre los criterios empleados, se encuentran el tamaño del *cluster* y su homogeneidad interna en términos de desviación estándar, los valores medios y máximos alcanzados a lo largo de la serie temporal estudiada y las oscilaciones anuales e interanuales.

### **RESULTADOS Y DISCUSIÓN**

A nivel global, las tendencias y oscilaciones de las anomalías de la TSM nos proporcionan un marco de referencia para el análisis de las regiones de máxima variabilidad (figura 1 y Tabla 1). A modo de ejemplo a continuación se presentarán únicamente los resultados para una de las cinco regiones: el Atlántico Norte (NAt).

La oscilación del nivel de anomalía de la TSM es tan patente como la de la propia TSM, y se observa tanto en ciclos anuales como en variaciones entre años distintos. Durante el período estudiado se observa incluso una línea de tendencia, más manifiesta en NAt (figura 1).

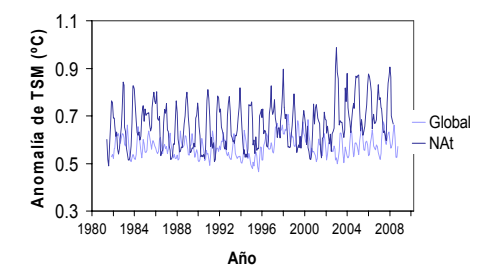

**Figura 1.**- Evolución de la anomalía mensual de la TSM, en la región NAt y comparación con la anomalía mensual de la TSM global a lo largo de los años 1982 a 2008.

**Tabla 1.**- Datos estadísticos de los promedios mensuales de anomalías de la TSM, en la región NAt y comparación con promedios globales, para el período 1982 a 2008.

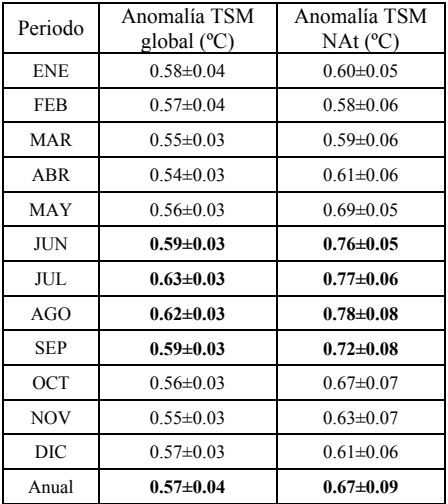

La anomalía media global para este periodo, calculada a partir de los promedios mensuales es 0.57±0.04ºC, siendo mayor de junio a septiembre, que corresponde al verano del hemisferio norte (0.61±0.02ºC). Esto mismo se observa en NAt, presentando un marcado ciclo anual, aunque con valores de anomalía media más elevados en todos los meses, y un valor promedio de 0.67±0.09, que es mayor también durante el verano (0.76±0.03). En NAt, la anomalía media aumenta rápidamente a partir del mes de abril y persiste durante más tiempo en su descenso, a partir de octubre.

Tras realizar el ACP, se seleccionaron las treinta primeras EOF, las cuales recogían un 93.34% de la variabilidad de los datos. Una de las desventajas de las EOF (figura 2) es su difícil interpretación física, razón por la cual, algunos optan por realizar el *clustering* sin previa transformación por ACP. Sin embargo, también presenta ventajas importantes, como la eliminación de redundancia y ruido, y el aislamiento de algunos de los patrones de variabilidad más importantes.

La influencia de las corrientes oceánicas superficiales del norte en la variabilidad anual/interanual de las anomalías de la TSM en la región NAt se puede constatar en las EOF 1-3, las más importantes. En las EOF 4 y 6 se intuye una relación con las diferentes fases de la NAO.

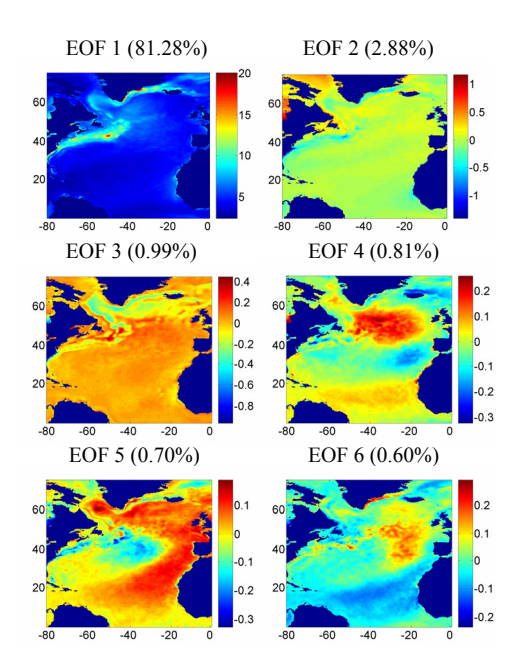

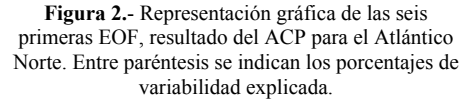

El mejor resultado del método KM para la región NAt, fue el que muestra la figura 3, y consta de 13 clases o *clusters* repartidos entre un total de 386 regiones del mapa. Se analizó cada uno en función de su valor promedio de anomalía mensual y su valor promedio de desviación estándar mensual. El primer dato nos puede dar una idea de la intensidad de la anomalía mensual en un área determinada, así como de la persistencia de la anomalía, ya que ambos factores incrementarían el valor promedio. Por otro lado, la desviación estándar mensual media nos da una aproximación del nivel de variabilidad, incluyendo oscilaciones anuales e interanuales. Según estos dos criterios principales, las regiones de máxima variabilidad térmica, en base a la anomalía de la TSM, se corresponden con un área de la corriente del Labrador, la corriente del Golfo, y el límite norte del Atlántico con el Ártico. También están presentes cerca del ecuador, donde esta variabilidad puede deberse en parte a cambios producidos por las corrientes del este, así como a la NAO y a la presencia cíclica de aerosoles (Luo *et al.,* 2008).

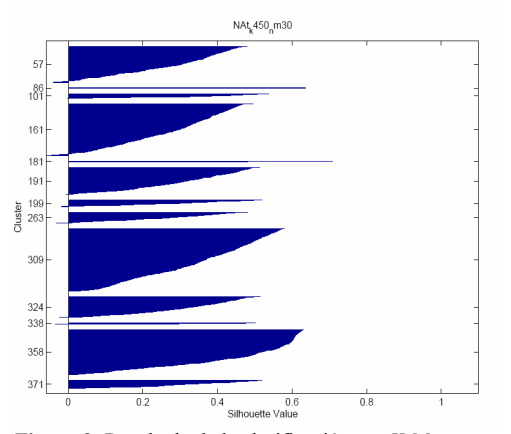

**Figura 3.**-Resultado de la clasificación por *K-Means* para el Atlántico Norte (*k*=450, con distribución uniforme). Los valores positivos representan el grado de similitud entre puntos de un mismo *cluster*, en relación a la similitud entre puntos de distintos *clusters* (numerados a la izquierda). Un valor negativo indica una asignación incorrecta.

### **BIBLIOGRAFÍA**

Luo, G., Yu, F. and Wang, Z. 2009. Impact of Aerosol on the sea surface temperature over the subtropical Atlantic Ocean: A potential trigger factor of the NAO phase conversion*? Geophysical Research Letters,* vol. 36, L03708.

Reynolds, R. W., Smith, T. M., Liu, C., Chelton, D. B., Casey, K. S. and Schlax, G. 2007. Daily High-Resolution-Blended Analyses for Sea Surface Temperature. *Journal Of Climate*, vol. 20, 5473- 5496.

Steinbach, M., Tan, P., Kumar, V., Klooster, S. and Potter, C. 2003. Discovery of climate indices using clustering.  $9<sup>th</sup>$  ACM SIGKDD International clustering. *9th ACM SIGKDD International Conference on Knowledge Discovery and Data Mining,* Washington, DC, USA.

Xue, Y., Smith, T. M., Reynolds, R. W. 2003. Interdecadal Changes og 30-Yr SST Normals during 1871-2000. Journal Of Climate*,* vol. 16, 1601-1612*.* 

#### **AGRADECIMIENTOS**

Este estudio ha sido financiado por el Ministerio de Ciencia e Innovación (Proyecto de Investigación CGL2007-66888-C02-01/CLI).

*168*